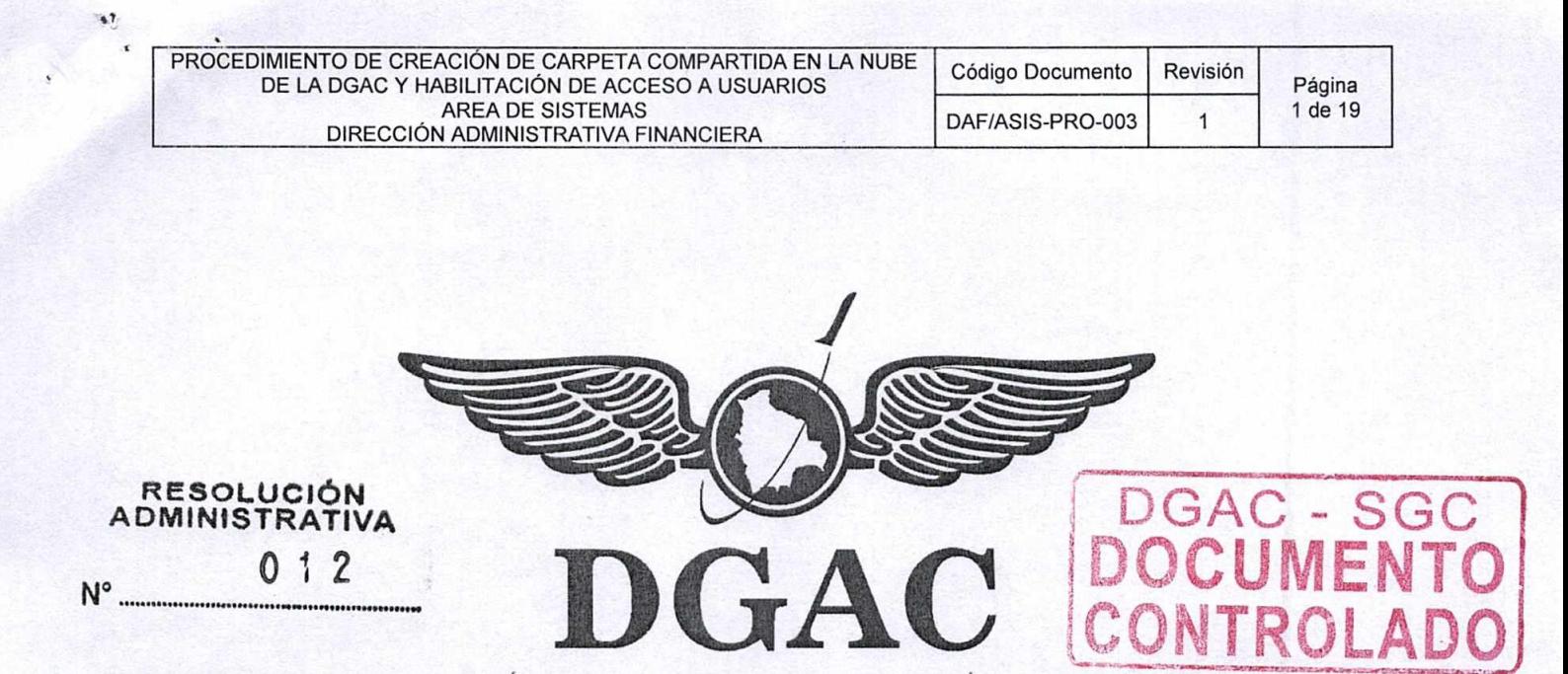

DIRECCION GENERAL DE AERONAUTICA CIVIL

# PROCEDIMIENTO DE CREACION DE CARPETA COMPARTIDA EN LA NUBE DE LA DGAC Y HABILITACION DE ACCESO A USUARIOS

## AREA DE SISTEMAS DIRECCION ADMINISTRATIVA FINANCIERA

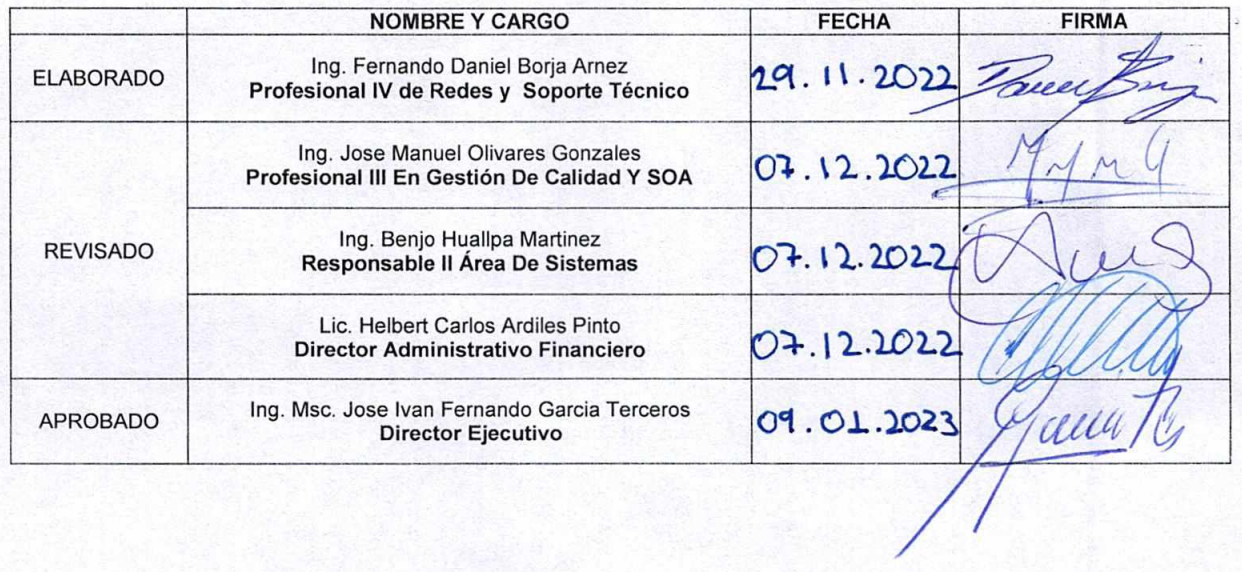

DOCUMENTOS IMPRESOS 0 FOTOCOPIADOS SON **COPIAS NO CONTROLADAS**  VERIFICAR. SU VIGENCIA COMPARANDO CON EL DOCUMENTO PUBLICADO EN LA PAGINA WEB

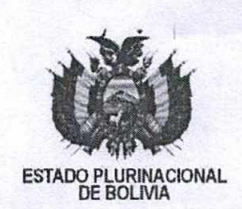

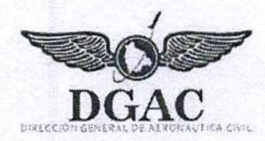

### RESOLUCIÓN ADMINISTRATIVA Nº 012 La Paz, 09 ENE 2023

#### VISTOS:

El Informe PLA-0272 DGAC-46039/2022 de fecha 7 de diciembre de 2022, emitido por el Area de Planificación y Calidad, el cual recomienda la elaboración de la Resolución Administrativa de aprobación del Procedimiento de Respaldo (Backup) de sistemas de información y/o datos versión 1.

#### CONSIDERANDO:

Que el numeral 11 del Artículo 316 de la Constitución Política del Estado establece como una de las funciones del Estado en la economía el de regular la actividad aeronáutica en el espacio aéreo del país.

Que el inciso f) del Artículo 9 de la Ley N° 2902 de 29 de octubre de 2004, de la Aeronáutica Civil de Bolivia, refiere que la Autoridad Aeronáutica Civil es la Máxima Autoridad Técnica Operativa del sector aeronáutico nacional, ejercida dentro de un organismo autárquico, conforme a las atribuciones y obligaciones fijadas par Ley y normas reglamentarias, teniendo a su cargo Ia aplicación de Ia Ley de Ia Aeronáutica Civil de Bolivia y sus reglamentos, asi coma de reglamentar, fiscalizar, inspeccionar y controlar las actividades aéreas e investigar los incidentes y accidentes aeronáuticos.

Que en fecha 2 de diciembre de 2005, se aprobó el Decreto Supremo N° 28478, Marco Institucional de la Dirección General de Aeronáutica Civil, cuyo Artículo 2 establece que esta Entidad, es un Órgano Autárquico de derecho público, con personalidad jurídica y patrimonio propio, con jurisdicción nacional, tiene autonomía de gestión administrativa, legal y económica para el cumplimiento de su misión institucional.

Que el Artículo 8°.- (Funciones de la Dirección General De Aeronáutica Civil) del citado Decreto Supremo, señala que la Dirección General de Aeronáutica Civil tiene las siguientes funciones enunciativas y no limitativas: "5. Formular, aprobar y ejecutar las normas técnico-operativas, administrativas, comerciales y legales dentro del ámbito de su competencia".

Que de conformidad con el numeral 5) del Artículo 14, del citado Decreto Supremo, es atribución del Director Ejecutivo de la Dirección General de Aeronáutica Civil, emitir Resoluciones Administrativas sobre asuntos de su competencia, asimismo el numeral 8) del mismo articulo entre otras, describe: 8. Aprobar los Manuales y Procedimientos Técnico-Operativos y Comerciales.

#### CONSIDERANDO:

Que el Informe PLA-272 DGAC-46039/2022 de fecha 07 de diciembre de 2022, emitido por el Área de Planificación y Calidad, señala que en fecha 29 de noviembre de 2022, mediante Informe ASIS-0119 DGAC-44807, el Área de Sistemas solicitó la aprobación de procedimientos, entre los cuales se encuentra el "Procedimiento de respaldo (backup) de sistemas de información y/o datos versión 1".

Que, asimismo, menciona que la adecuación de los procedimientos y sus especificaciones estuvo a cargo del personal del Área de Sistemas, en coordinación con el Área de Planificación y Calidad; la adecuación consistió en insertar la nueva denominación de área de sistemas, adecuar los cargos responsables, modificar los diagramas de flujo y de los procesos, actualización de registros y la inclusión de un nuevo registro de solicitud de acceso a la biblioteca nube DGAC.

Que el Informe identifica las modificaciones a los procedimientos siguientes:

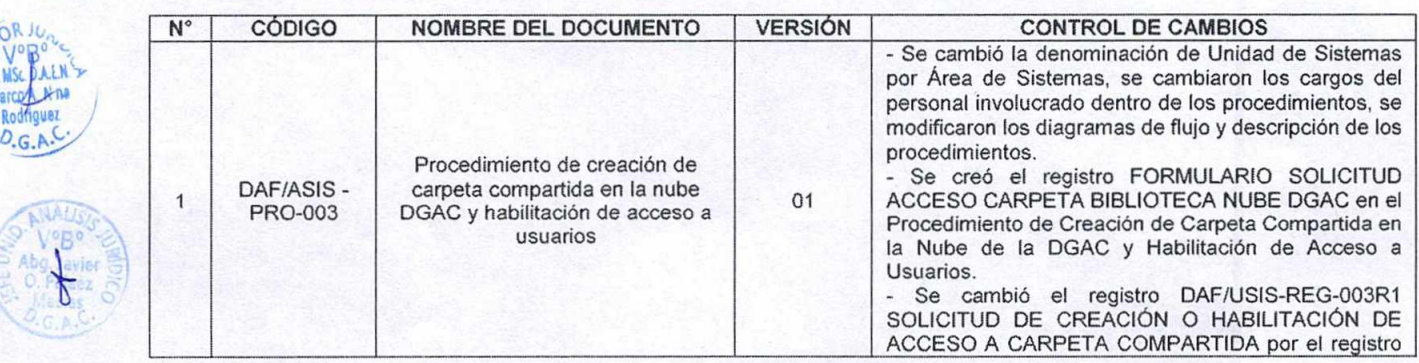

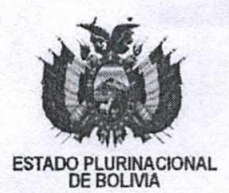

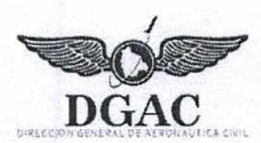

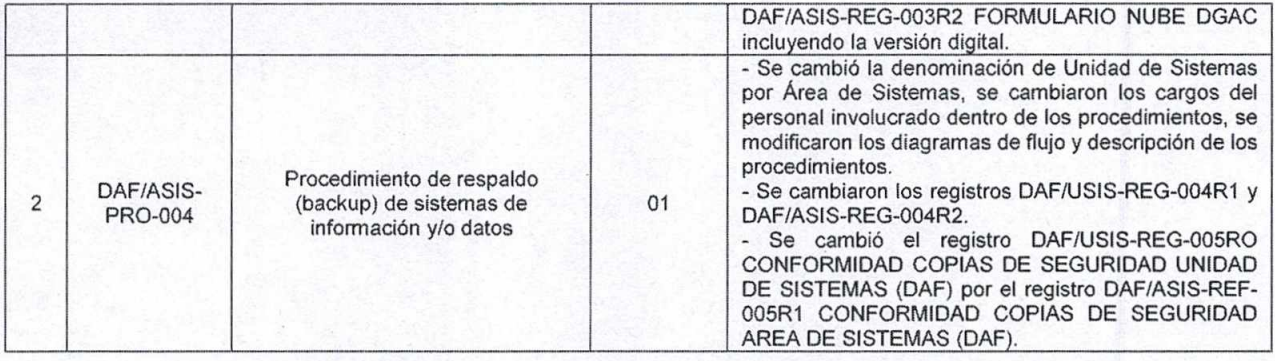

Que finalmente, el Informe Técnico del Área de Planificación y Calidad concluye que: " (...) El Área de Sistemas de la Dirección Administrativa Financiera solicita la aprobación de (...) habilitación de acceso y de respaldo (backup) de sistemas de información y/o datos, por los cambios realizados en forma y contenido de la información documentada.—Se revisaron y actualizaron los documentos requeridos, en virtud al formato y estructura estandarizada de documentos de la DGAC; se le asigna los siguientes códigos bajo los formatos y requerimientos establecidos en el Procedimiento de Elaboración de Información Documentada DGAC-PROC-001R2: (...) DAF/ASIS-PRO-004 en su revisión 1. (...)". En ese sentido, recomienda derivar el informe a la Dirección Jurídica para la elaboración de las Resoluciones Administrativas correspondientes.

Que mediante el Informe Jurídico DJ- 033/2023 DGAC 46039/2023, de fecha 06 de enero de 2023 concluye que es viable la aprobación de los documentos solicitados por el Área de Sistemas y adecuados por el Área de Planificación y Calidad conforme lo señalado en el Informe Técnico PLA-0272 DGAC-46039/2022, los cuales deberán adjuntarse como parte indivisible de la Resolución, asimismo, se instruya a las áreas dueñas de los procesos correspondientes la difusión al interior de Ia institución de los nuevos documentos aprobados y su respectivo control.

#### CONSIDERANDO:

Que mediante Resolución Suprema N° 27883, de 31 de octubre de 2022, ha sido designado el Director Ejecutivo Interino de la Dirección General de Aeronáutica Civil DGAC.

Que el numeral 5 del Artículo 14 del Decreto Supremo Nº 28478, establece como atribución del Director Ejecutivo de la Dirección General de Aeronáutica Civil, la emisión de Resoluciones Administrativas sobre asuntos de su competencia;

#### POR TANTO:

EL DIRECTOR EJECUTIVO INTERINO **DE** LA DIRECCION GENERAL DE AERONAUTICA CIVIL DGAC, EN USO DE LAS ATRIBUCIONES CONFERIDAS POR LEY;

#### RESUELVE:

PRIMERO.- APROBAR el siguiente procedimiento del Área de Sistemas que forma parte indivisible de la presente Resolución Administrativa:

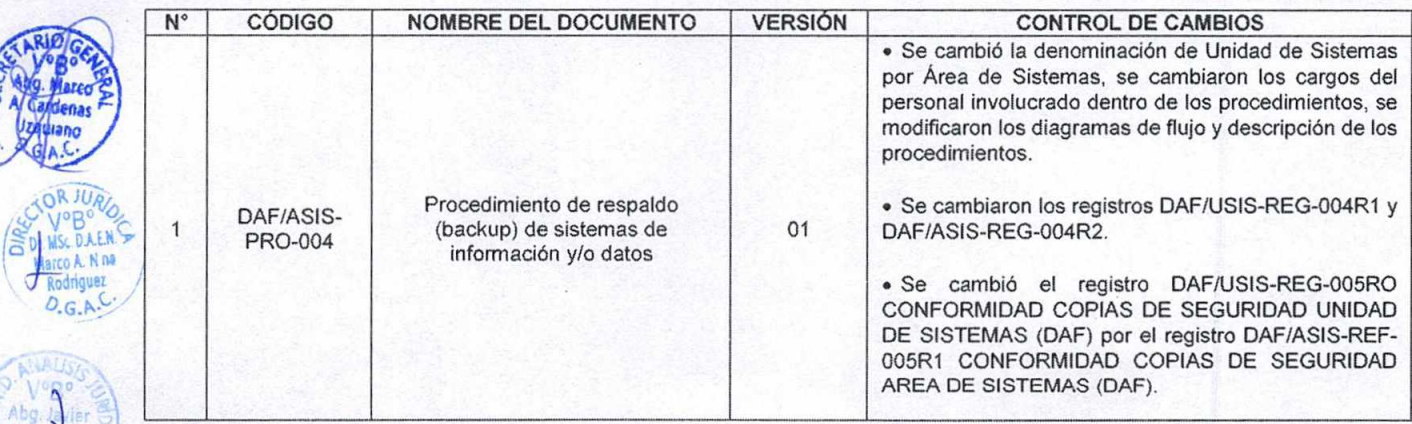

SEGUNDO.- INSTRUIR al Área de Planificación y Calidad, en coordinación con la Dirección Administrativa Financiera a través del Área de Sistemas la difusión al interior de la Institución del nuevo documento aprobado y su respectivo control.

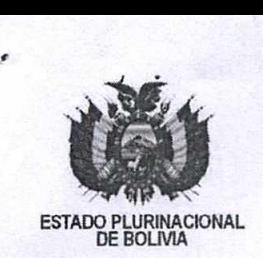

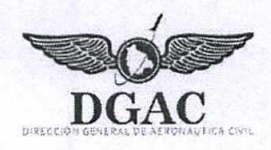

TERCERO.- Dejar sin efecto la Resolución Administrativa N° 253 de 07 de junio de 2019, toda vez que los procedimientos aprobados por Ia misma, han sido modificados.

CUARTO.- La Dirección Administrativa Financiera en coordinación con el Área de Planificación y Calidad, quedan encargadas de realizar todos los trámites necesarios para el cumplimiento de Ia presente Resolución Administrativa.

una ti

MSc. Jose Iwa P. García Tereeros

Regístrese, comuníquese y archívese.

rco A. Nina Rodrigue LAC D.A.E. Dr. IBECTOR JURÍOICO<br>n General de Assosiautica Ci

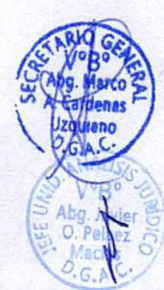

JIFGT/MANR/jopm/ Cc. Archivo<br>Cc. DJ

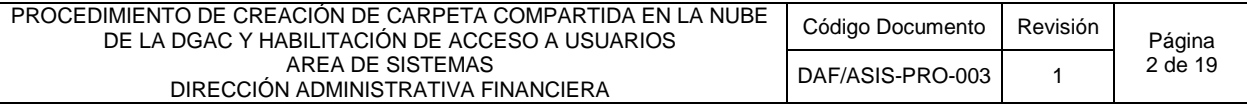

#### **1 OBJETIVO**

El objetivo de este procedimiento es establecer las actividades requeridas para la Creación de una Carpeta Compartida en la Nube de la DGAC, la habilitación del acceso a una Carpeta Compartida a Usuarios de la Institución y la modificación de las carpetas compartidas existentes.

#### **2 ALCANCE**

El presente procedimiento se aplica a todas las solicitudes de creación de carpetas compartidas en la Nube de la DGAC, habilitación de Usuarios (funcionarios) de la Institución que necesiten el acceso a una carpeta compartida nueva o existente y modificación de las carpetas compartidas existentes.

#### **3 RESPONSABILIDADES**

- El Responsable del Área de Sistemas es responsable del cumplimiento, revisión, aprobación y difusión de este procedimiento.
- El responsable directo de este proceso es el Profesional o Técnico del Área de Sistemas con acceso al Servidor Synology donde se encuentra la Nube de la Institución.
- Todo el personal del Área de Sistemas es responsable de la aplicación del presente procedimiento.
- El Responsable de Carpeta Compartida (solicitante de creación) es responsable del manejo correcto y eficiente de la información o documentación almacenada, solicitar habilitación de acceso a la carpeta, solicitar modificaciones a la carpeta.
- El Usuario Final es el responsable del manejo correcto y eficiente de la información o documentación almacenada en la / las Carpetas Compartidas en la Nube de la Institución.
- El Jefe Inmediato Superior del Usuario Final debe monitorear y revisar la información o documentación que su dependiente maneja y administra en la Nube.

#### **4 DOCUMENTOS DE RESPALDO**

- DGAC-PRO-002 Control de la información documentada.
- DAFASIS-RGL-001 Reglamento de Uso de Sistemas Informáticos, Servicios y Equipos de Computación.
- La información (el contenido) de las Carpetas Compartidas está regida por las Políticas descritas en el Anexo 1 (Políticas).
- La información (el contenido) de las Carpetas Compartidas en el Servidor Synology es respaldada de acuerdo al procedimiento DAFASIS-PRO-004 (Ver Anexo 2 Respaldos y Backups).
- Este proceso asume que el Responsable del Área de Sistemas y el Profesional o Técnico del Área de Sistemas:

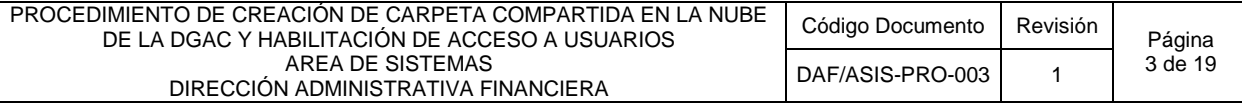

- > Tiene acceso físico y directo al Servidor Synology.
- Tiene los privilegios para ingresar a la Administración del Servidor Synology.

#### **5 PROCEDIMIENTO**

#### **5.1 DEFINICIONES Y TERMINOLOGÍA**

- **INFORMACIÓN:** Son los datos almacenados en los equipos de computación asignados a los funcionarios de la Institución: Estos datos pueden ser documentos, imágenes, audio, video, etc.
- **INFORMACIÓN INSTITUCIONAL:** Toda información importante y relevante para la Institución para el cumplimiento de las funciones de las diferentes áreas.
- **RESPALDO DE INFORMACIÓN (BACKUP):** Se define como la actividad de resguardar de forma segura la información contenida en un medio de almacenamiento de origen (disco duro) a un medio de almacenamiento externo (disco externo).
- **CARPETA:** Una carpeta es básicamente un contenedor donde se pueden almacenar archivos o también otras carpetas. Una carpeta dentro de una carpeta normalmente se denomina subcarpeta.
- **CARPETA COMPARTIDA:** Una carpeta compartida es una carpeta como cualquier otra, con la diferencia de que otros usuarios pueden conectarse, ver, copiar y eliminar los archivos de la misma con los permisos respectivos.
- **CARPETA BIBLIOTECA:** Carpeta compartida donde se encuentran almacenada toda la información técnica sobre aviación, documentación sobre capacitación y los procedimientos internos de la DGAC.
- **NUBE:** La Nube en Informática se refiere a un servicio de computación que procesa y almacena datos por medio de un servidor. Es útil para almacenar información sin la necesidad de portar un dispositivo de almacenamiento, acceder a la información en cualquier momento y lugar.
- **SERVIDOR:** Es un sistema que proporciona recursos, datos, servicios o programas a otros ordenadores, conocidos como clientes, a través de una red. Se consideran servidores a aquellos ordenadores que comparten recursos con máquinas clientes.
- **NAS:** El almacenamiento conectado en red, Network Attached Storage (NAS), es el nombre dado a una tecnología de almacenamiento dedicada a compartir la capacidad de almacenamiento de un computador/ordenador [\(servidor\)](https://es.wikipedia.org/wiki/Servidor_inform%C3%A1tico) con computadoras personales o servidores clientes a través de una red.
- **ACCESO DE LECTURA:** Permiso de acceso a los archivos y subcarpetas de la carpeta compartida, sin la capacidad de realizar cambios, crear y/o eliminar los mismos.
- **ACCESO DE ESCRITURA:** Permiso de acceso a los archivos y subcarpetas de la carpeta compartida, con la capacidad de realizar cambios, crear y/o eliminar los mismos.
- **RESPONSABLE CARPETA COMPARTIDA:** El responsable de la Carpeta Compartida es la persona que solicitó la creación de la misma.
- **USUARIO:** Persona que utiliza una computadora o un servicio de red.
- **FUNCIONARIO:** Cualquier servidor público, consultor o personal eventual de la DGAC.
- **ASIS**: Área de Sistemas.

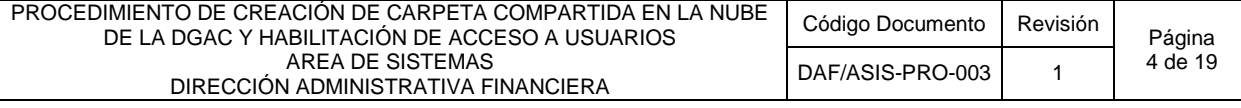

#### **5.2 DIAGRAMA DE FLUJO N°1: SOLICITUD PARA CREAR UNA CARPETA COMPARTIDA EN LA NUBE DE LA DGAC.**

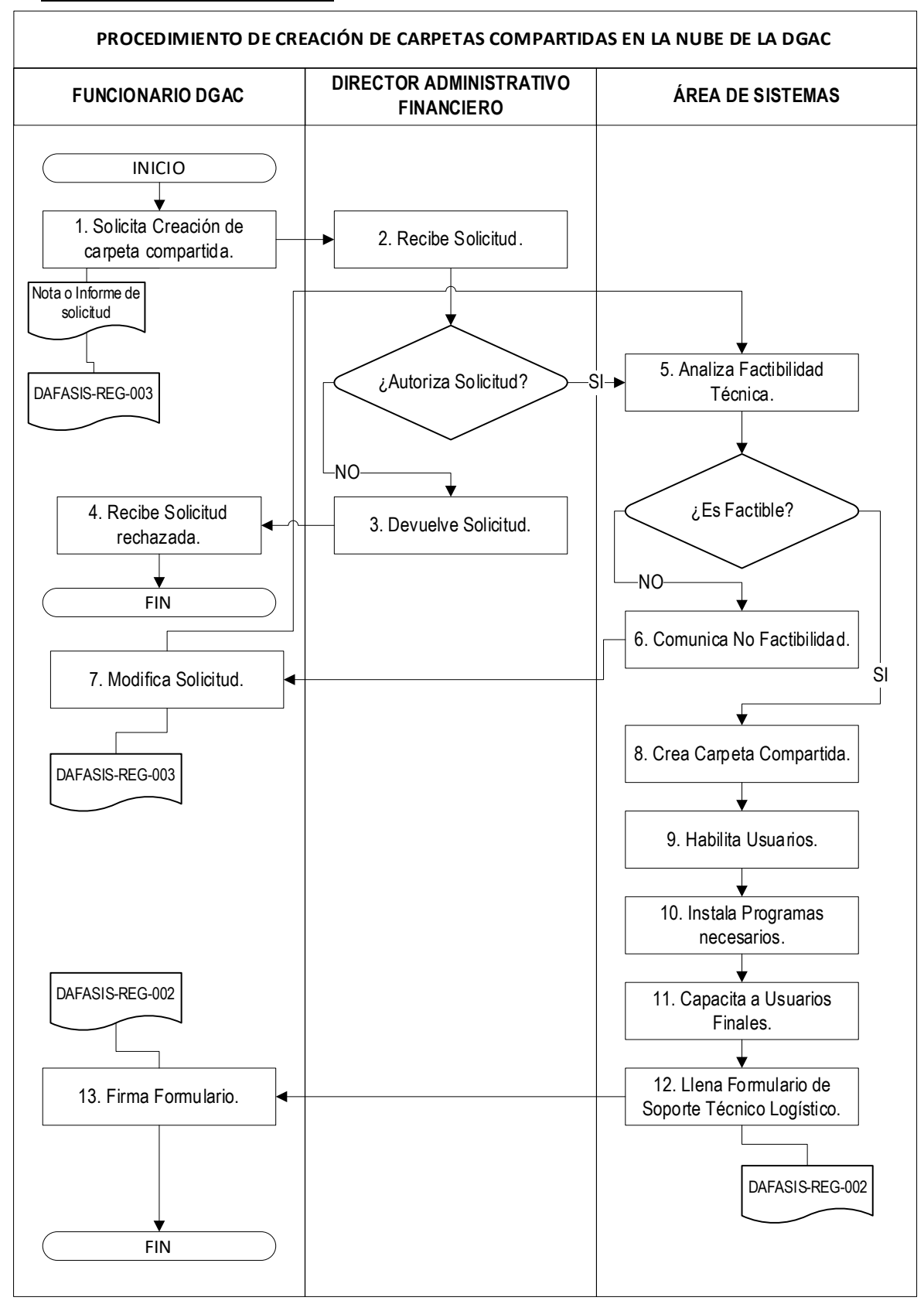

#### **5.3 DESCRIPCIÓN DEL DIAGRAMA DE FLUJO N°1: SOLICITUD PARA CREAR UNA CARPETA COMPARTIDA EN LA NUBE DE LA DGAC.**

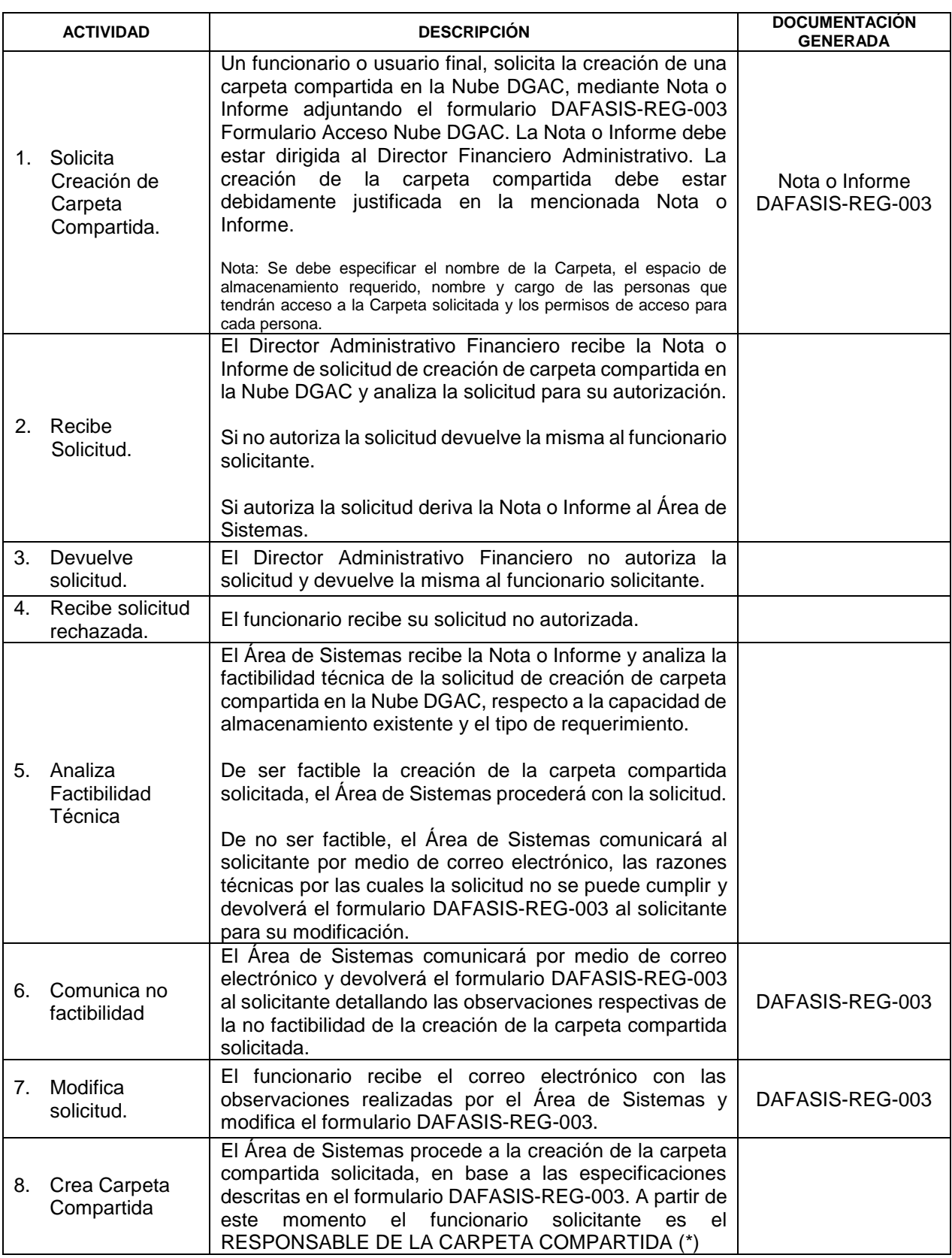

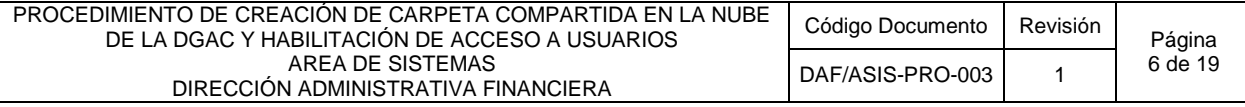

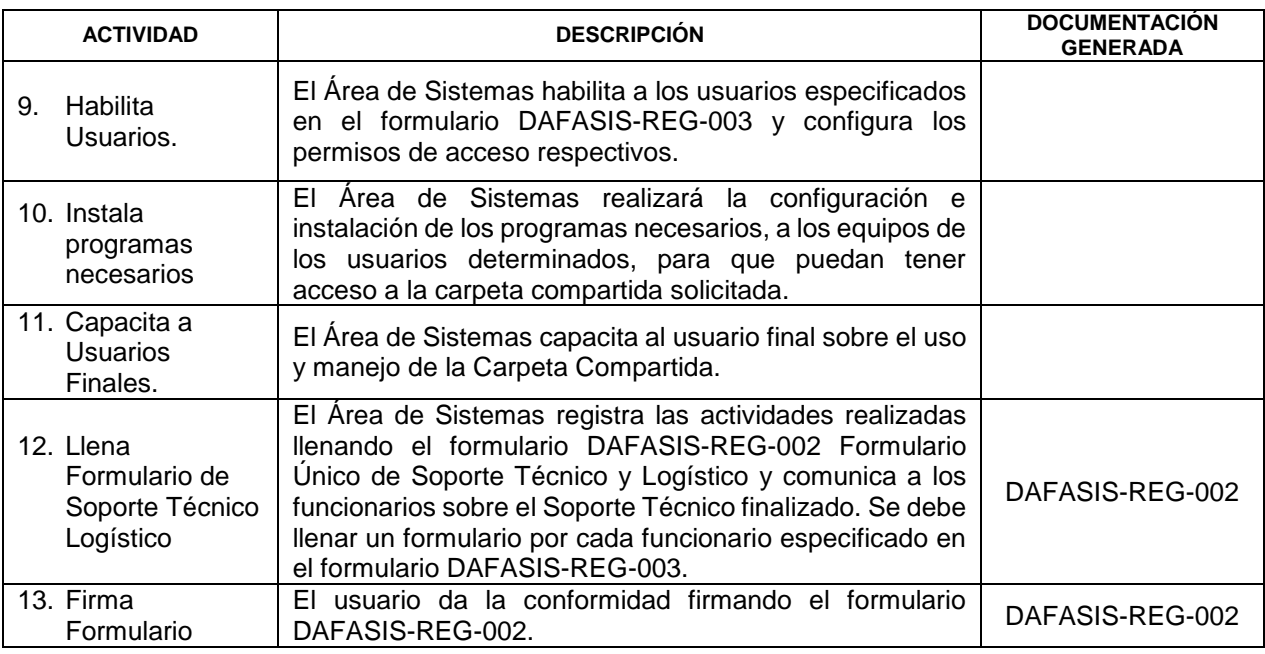

(\*) El RESPONSABLE DE LA CARPETA COMPARTIDA es el único que puede solicitar lo siguiente:

- Modificación de nombre de carpeta
- Habilitación de acceso para nuevos funcionarios (Ver Diagrama de Flujo N°2).
- Deshabilitación de acceso a funcionarios.
- Cambio de permisos de acceso.
- Incremento de la capacidad de almacenamiento de la carpeta (Ver Diagrama de Flujo N°3).
- Reducción de la capacidad de almacenamiento de la carpeta.
- Eliminación de la carpeta compartida (Ver Diagrama de Flujo N°4).

#### **5.4 DIAGRAMA DE FLUJO N°2: SOLICITUD ACCESO A UNA CARPETA COMPARTIDA EXISTENTE EN LA NUBE DE LA DGAC.**

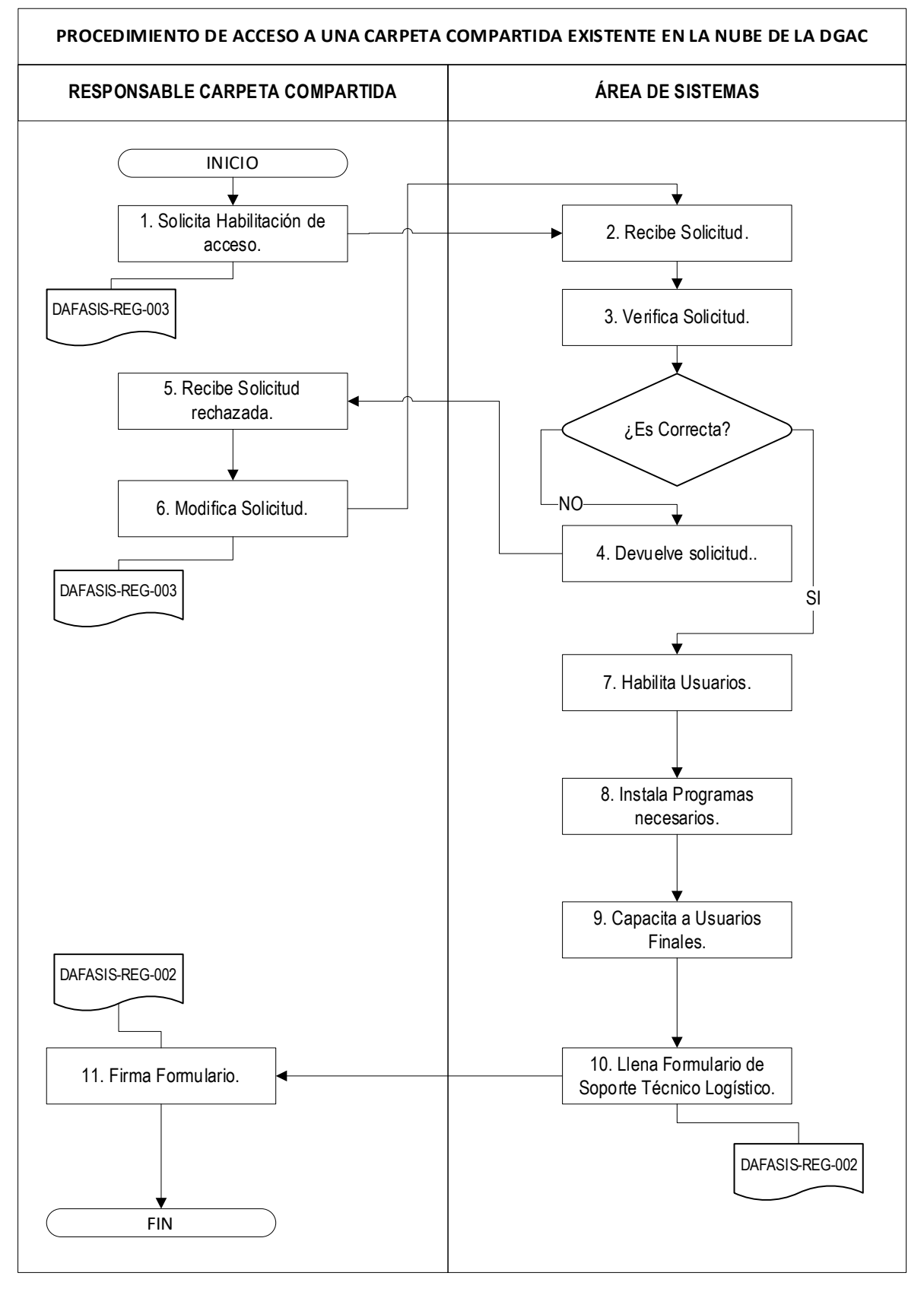

#### **5.5 DESCRIPCIÓN DEL DIAGRAMA DE FLUJO N°2: SOLICITUD ACCESO A UNA CARPETA COMPARTIDA EXISTENTE EN LA NUBE DE LA DGAC.**

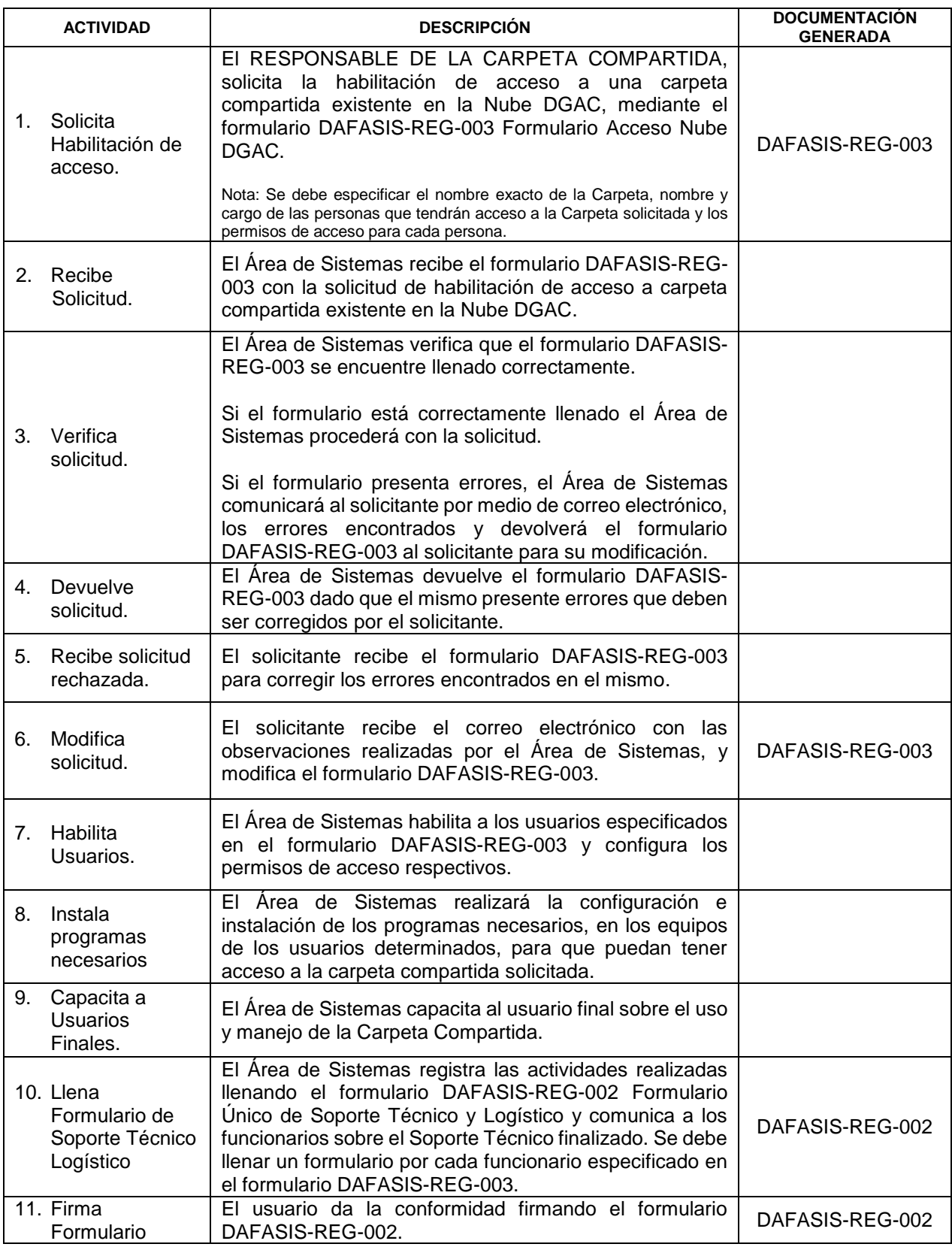

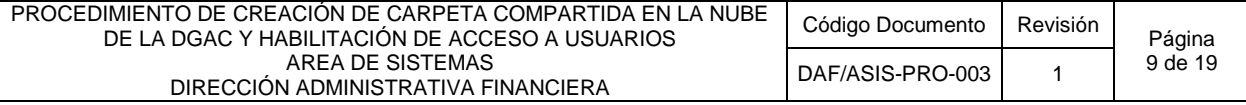

#### **5.6 DIAGRAMA DE FLUJO N°3: SOLICITUD INCREMENTO DE CAPACIDAD DE ALMACENAMIENTO DE UNA CARPETA COMPARTIDA EXISTENTE EN LA NUBE DE LA DGAC.**

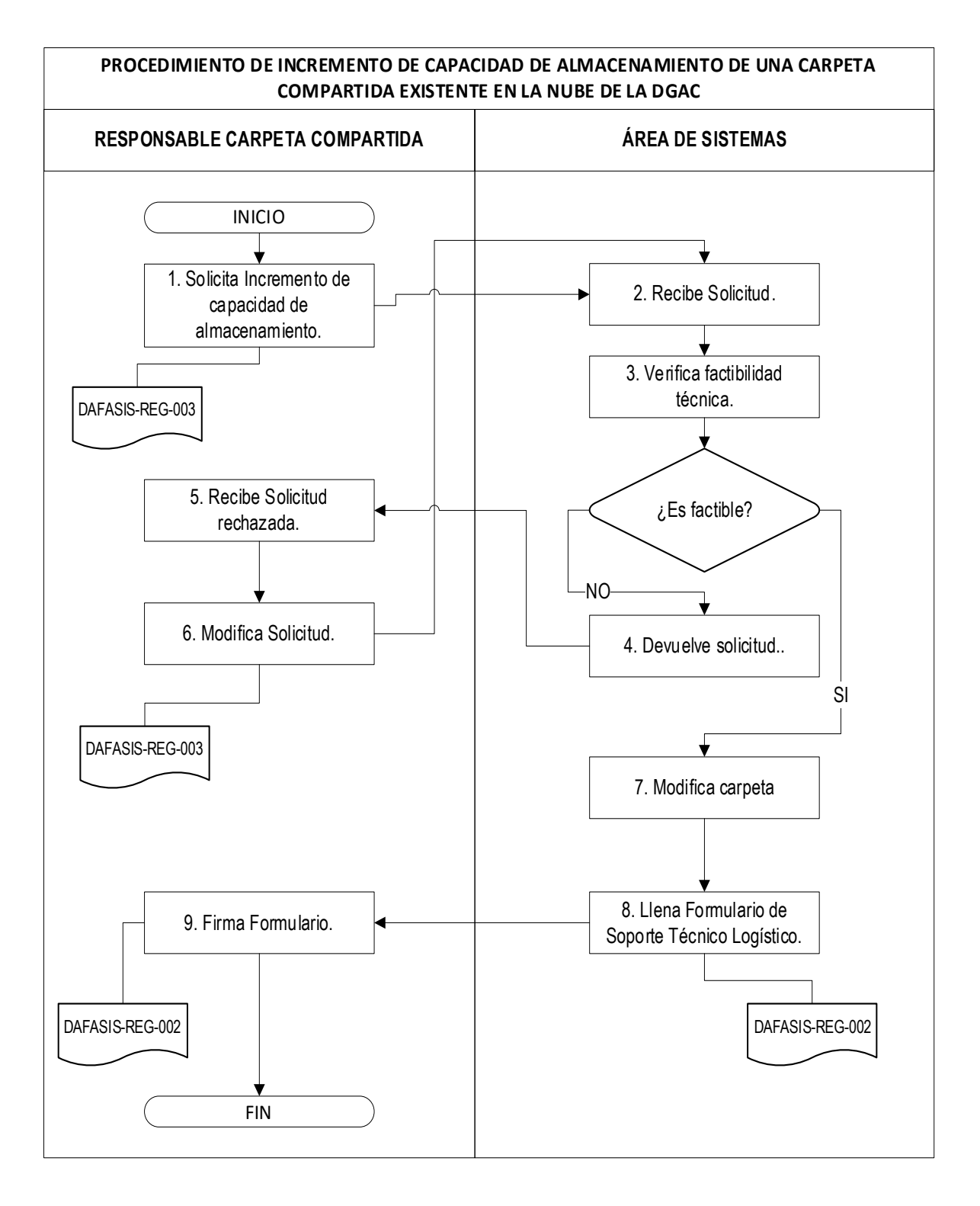

#### **5.7 DESCRIPCIÓN DEL DIAGRAMA DE FLUJO N°3: SOLICITUD INCREMENTO DE CAPACIDAD DE ALMACENAMIENTO DE UNA CARPETA COMPARTIDA EXISTENTE EN LA NUBE DE LA DGAC.**

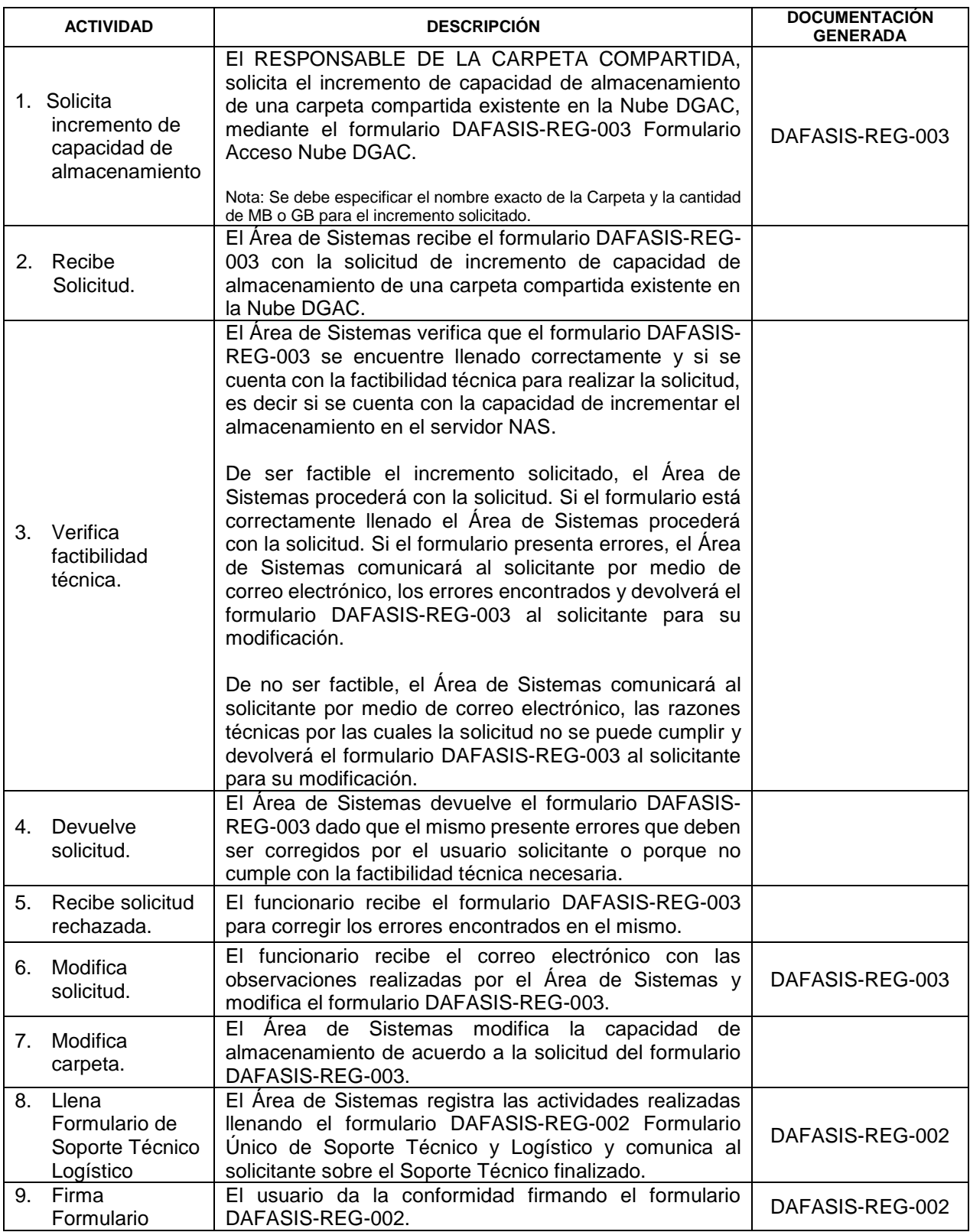

#### **5.8 DIAGRAMA DE FLUJO N°4: SOLICITUD PARA ELIMINAR UNA CARPETA COMPARTIDA EN LA NUBE DE LA DGAC.**

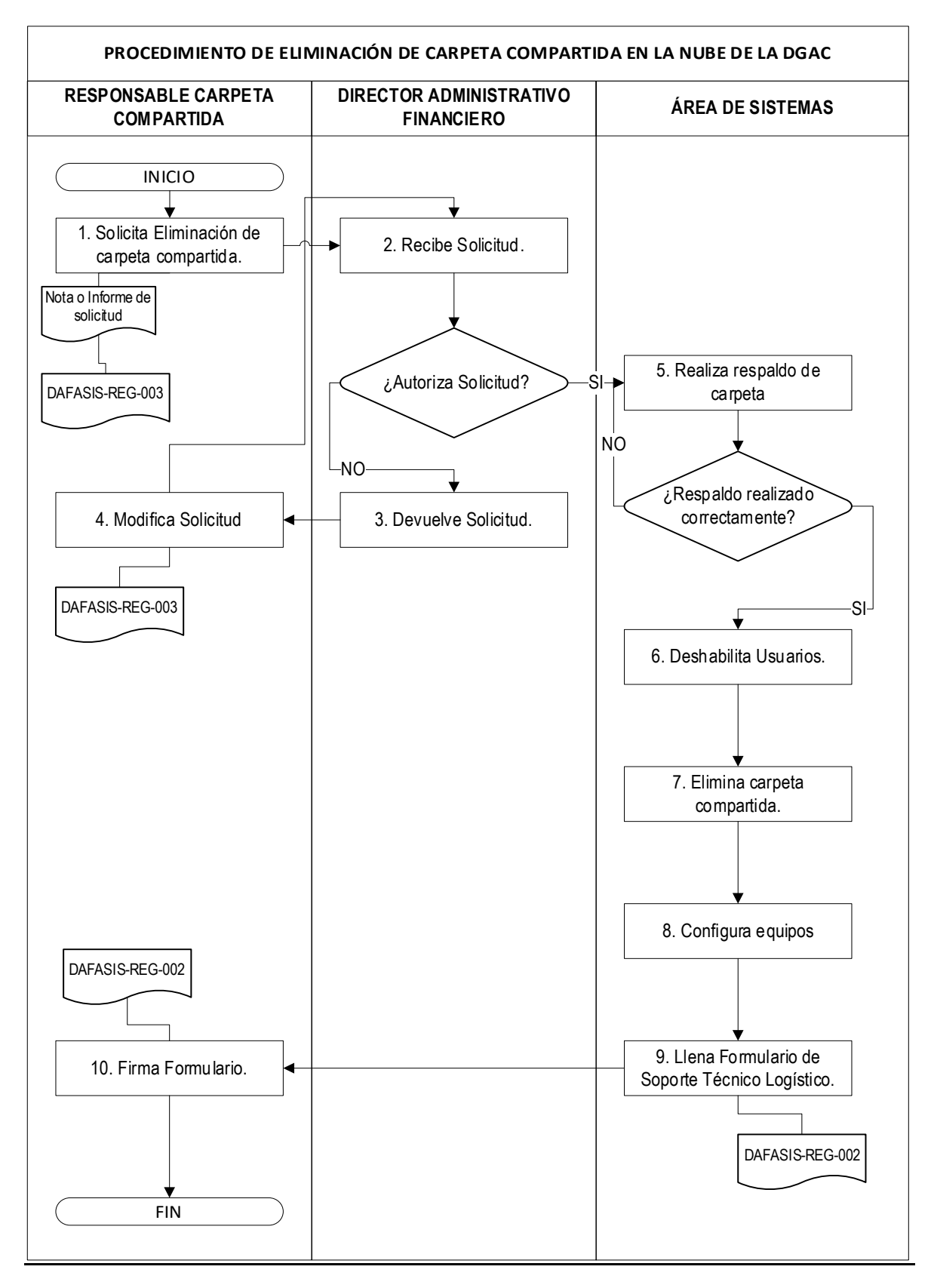

#### **5.9 DESCRIPCIÓN DEL DIAGRAMA DE FLUJO N°4: SOLICITUD PARA ELIMINAR UNA CARPETA COMPARTIDA EN LA NUBE DE LA DGAC.**

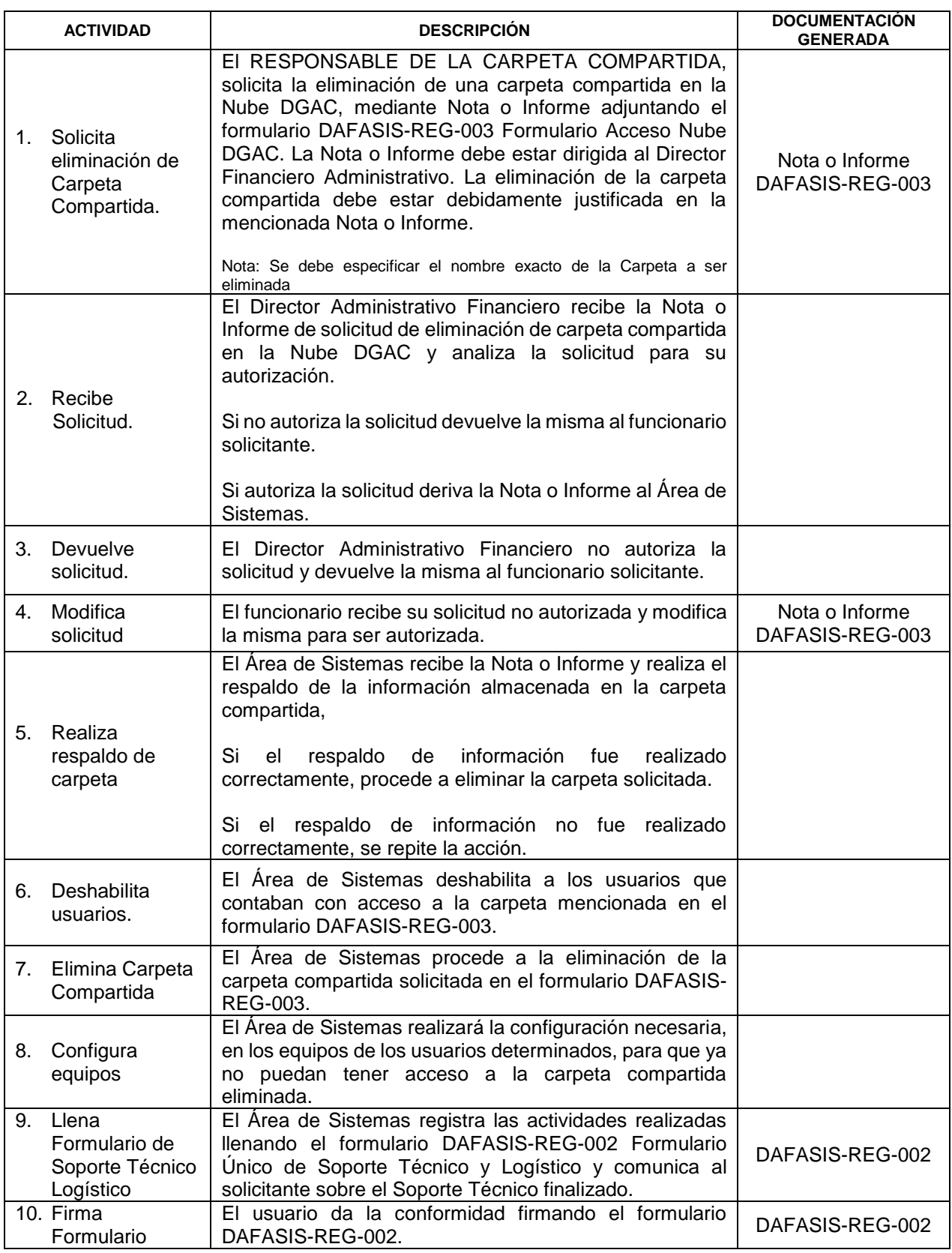

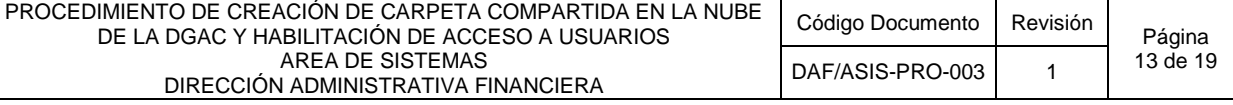

#### **DIAGRAMA DE FLUJO N°5: SOLICITUD ACCESO A CARPETA BIBLIOTECA EN LA NUBE DE LA DGAC.**

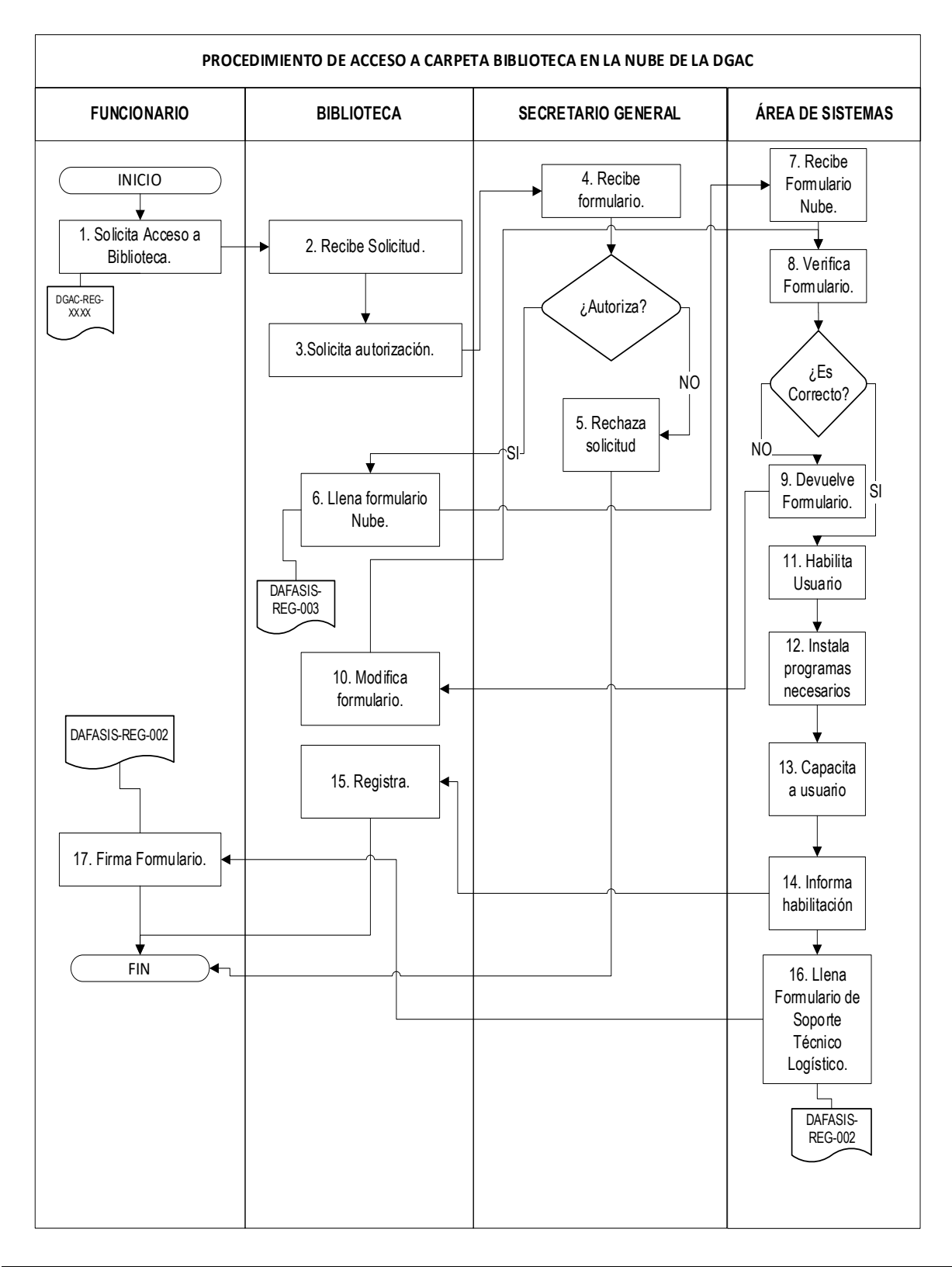

#### **5.10 DESCRIPCIÓN DEL DIAGRAMA DE FLUJO N°5: SOLICITUD ACCESO A CARPETA BIBLIOTECA EN LA NUBE DE LA DGAC.**

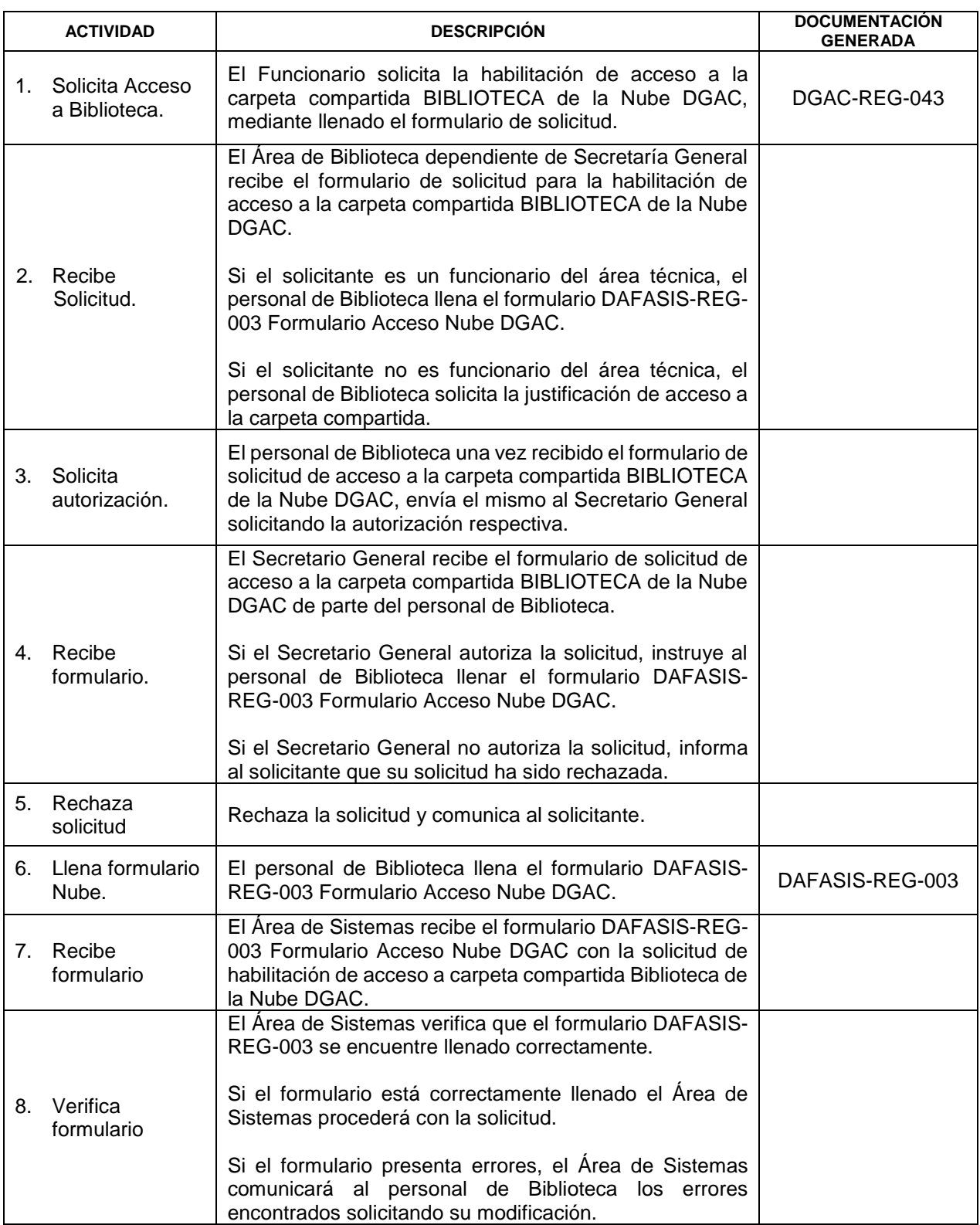

PROCEDIMIENTO DE CREACIÓN DE CARPETA COMPARTIDA EN LA NUBE DE LA DGAC Y HABILITACIÓN DE ACCESO A USUARIOS AREA DE SISTEMAS DIRECCIÓN ADMINISTRATIVA FINANCIERA Código Documento Revisión<br>DAF/ACIC DDO 003 4 15 de 19 DAF/ASIS-PRO-003 | 1

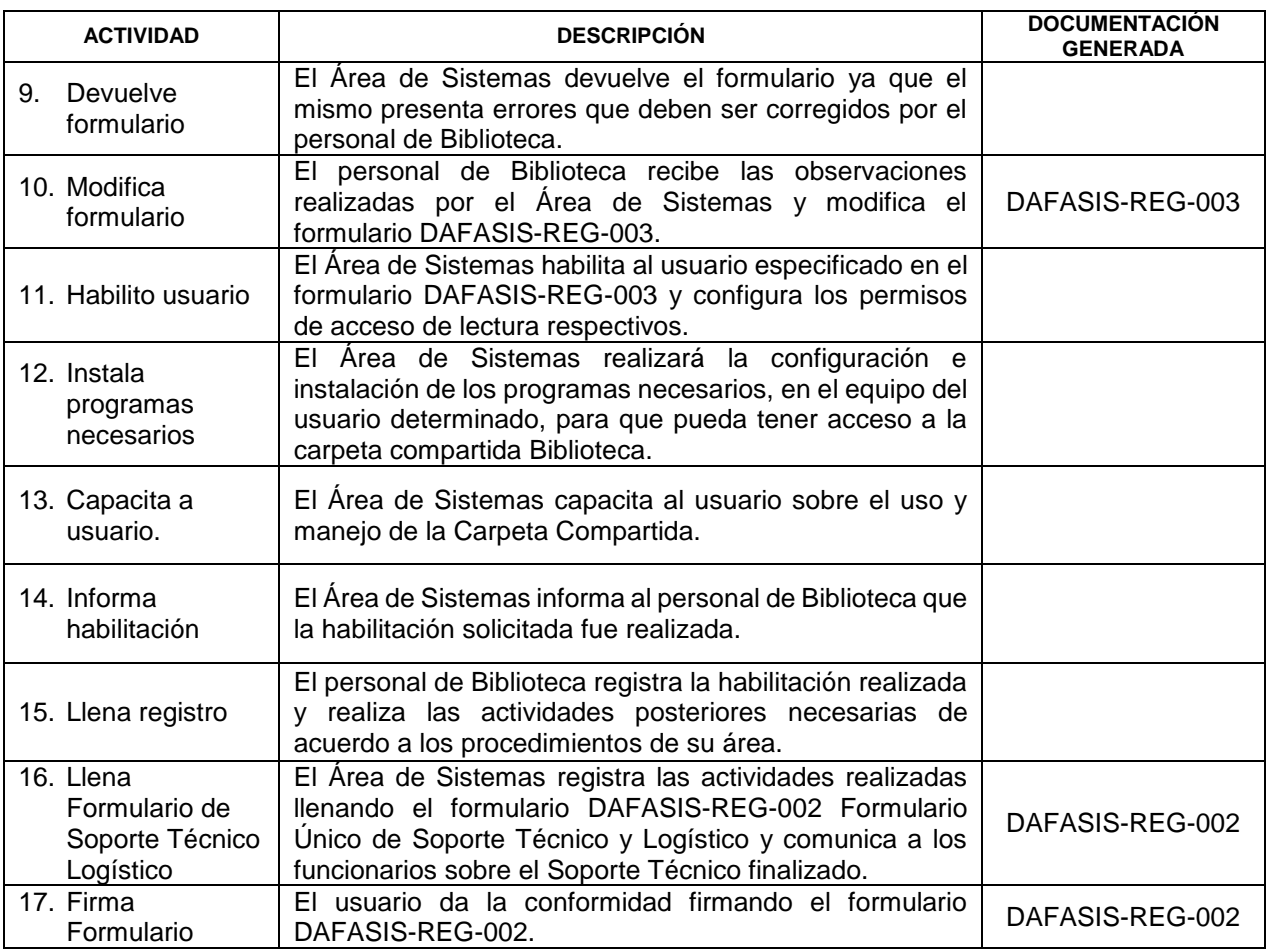

#### **5.11 REEMPLAZOS**

Con el objeto de promover el correcto cumplimiento del procedimiento y el llenado de los registros, se han establecido las siguientes directrices de reemplazos:

- En Ausencia del Responsable de Sistemas, asume el cargo un interino designado por el Director de Administrativo Financiero.

El personal que asume un cargo o asume un interinato, debe contar con las competencias y los accesos correspondientes para efectuar las tareas identificadas en este proceso.

#### **5.12 ACTIVIDADES DE CONTROL**

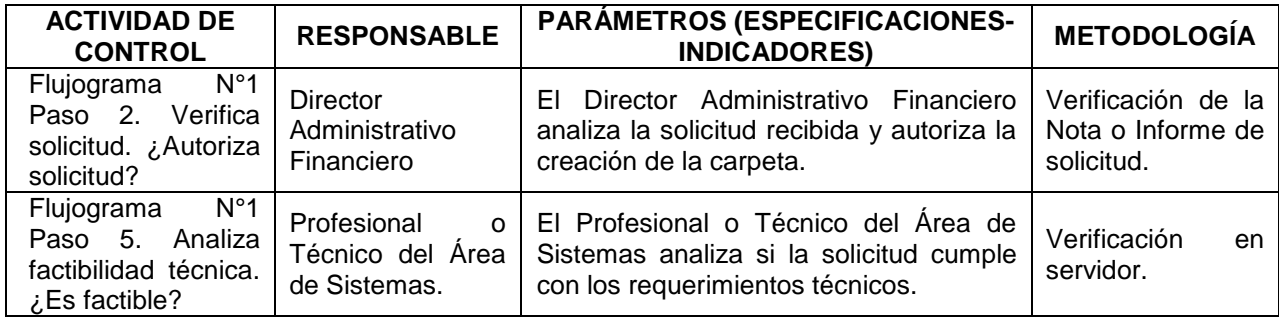

PROCEDIMIENTO DE CREACIÓN DE CARPETA COMPARTIDA EN LA NUBE DE LA DGAC Y HABILITACIÓN DE ACCESO A USUARIOS AREA DE SISTEMAS DIRECCIÓN ADMINISTRATIVA FINANCIERA Código Documento Revisión<br>DAE/ASIS PPO 003 1 16 de 19 DAF/ASIS-PRO-003 1

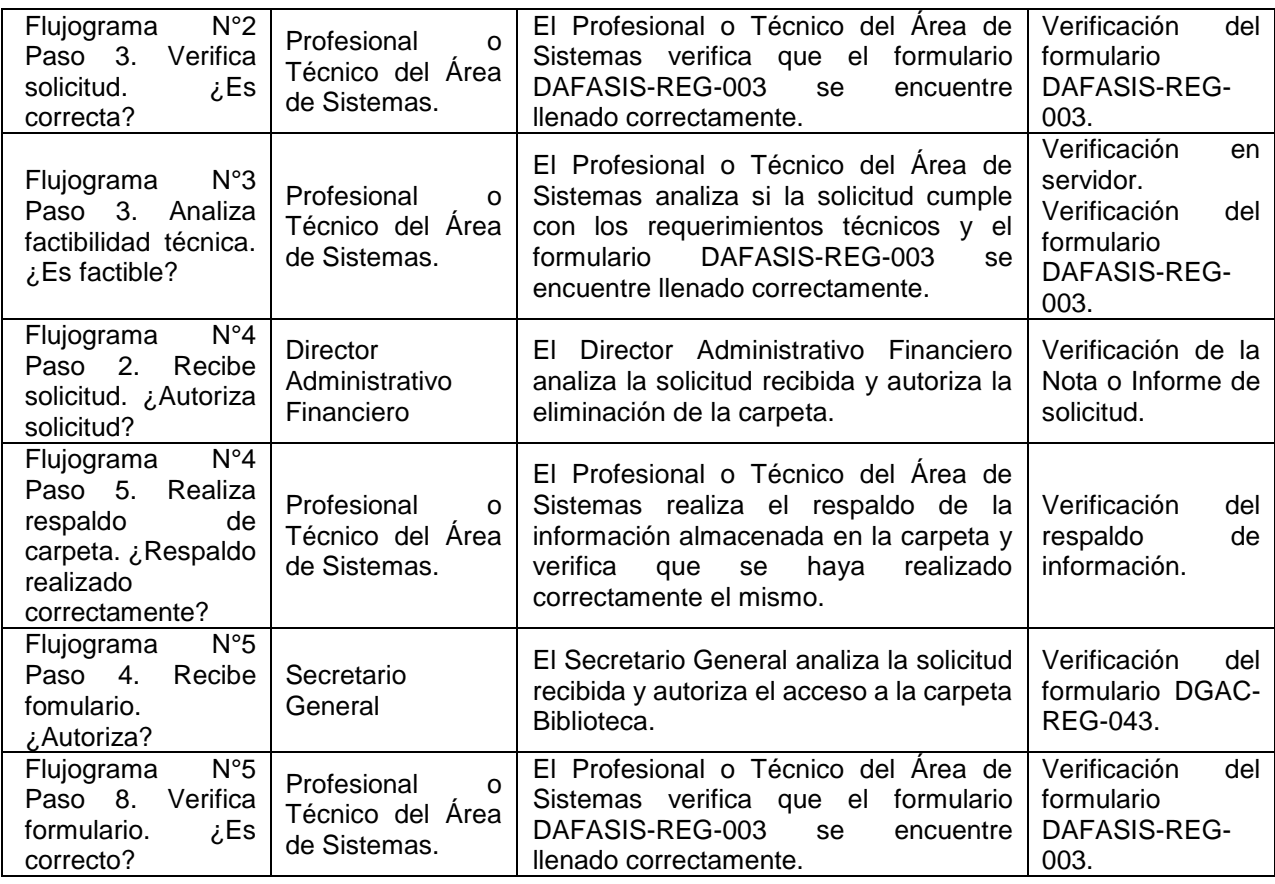

#### **5.13 PLAZOS**

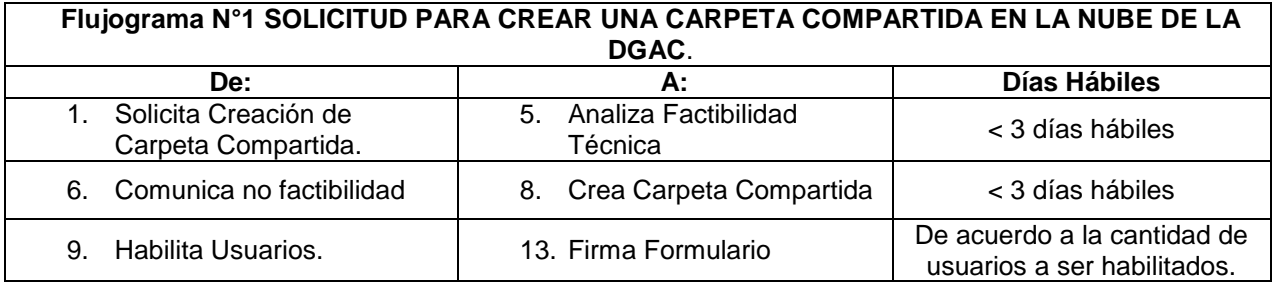

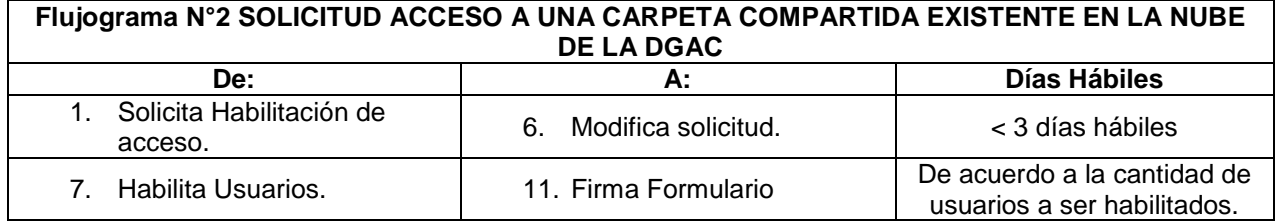

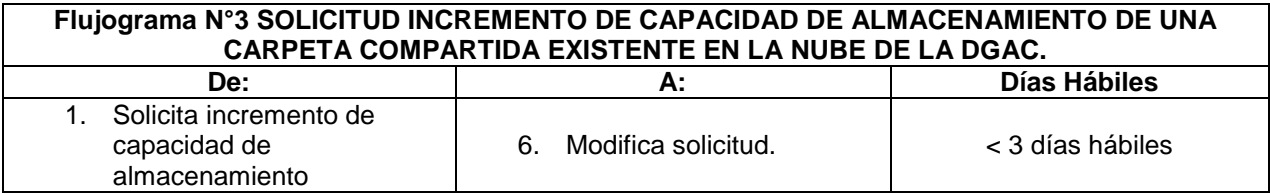

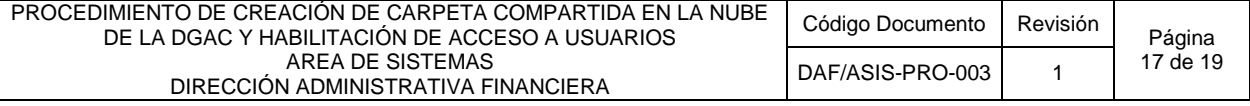

7. Modifica carpeta. 9. Firma Formulario < 2 días hábiles

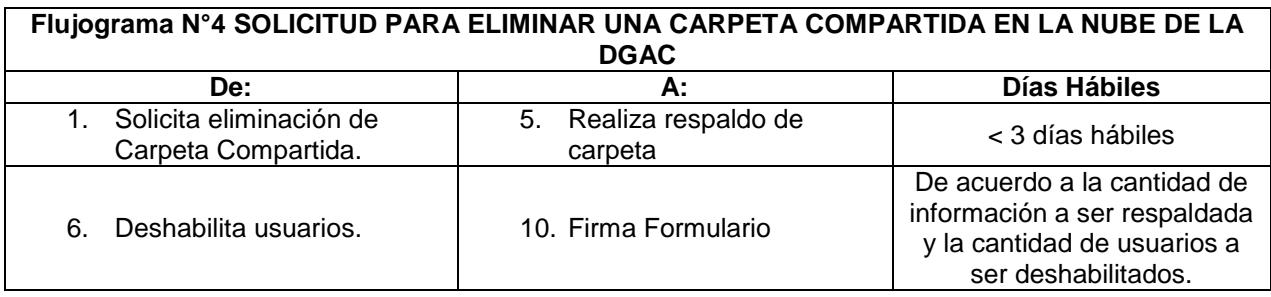

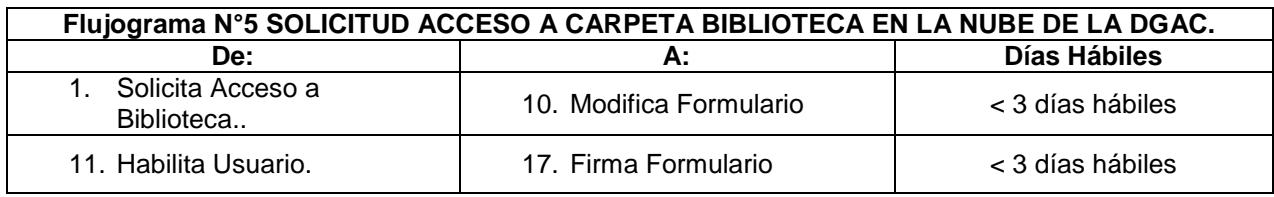

#### **6 DISTRIBUCIÓN Y ACCESO**

Este documento es de libre acceso a través de los procedimientos internos.

#### **7 ANEXOS**

- Anexo 1: Políticas.
- Anexo 2: Respaldos y Backups.
- Anexo 3: Formulario (Físico) DAF/ASIS-REG-003.Solicitud de Creación o Habilitación de Acceso a Carpeta Compartida. El correlativo de este formulario es llenado manualmente por el Área de Sistemas.
- Anexo 4: Formulario (Digital). Solicitud Acceso Nube DGAC. El correlativo de este formulario es llenado automáticamente por Google Forms.
- Anexo 5: Formulario (Físico) DGAC-REG-043 Solicitud de Acceso a Carpeta Compartida Biblioteca. El correlativo de este formulario es llenado manualmente por el personal de Biblioteca dependiente de Secretaría General.

#### **ANEXO 1 POLÍTICAS**

- La longitud máxima del nombre de archivo no debe ser mayor a 200 caracteres. Esta es una restricción de Sistema Operativo de los Servidores y no así de la DGAC.
- Está **PERMITIDO** el almacenamiento en la nube de los siguientes tipos de archivos:
	- $\triangleright$  Archivos en formato Word.
	- $\triangleright$  Archivos en formato Excel.
	- $\triangleright$  Archivos en formato Power Point.
	- $\triangleright$  Archivos en formato PDF.
	- Archivos escaneados (con una resolución no mayor a 300 dpi) en formato PDF.
- El contenido debe ser revisado y verificado por el Jefe Inmediato Superior de acuerdo al punto 3 (Responsabilidades).
- **NO está PERMITIDO** el almacenamiento en la nube de los siguientes tipos de archivos:
	- > Archivos de video en cualquier formato.
	- Archivos de audio en cualquier formato.
- Otros Archivos:
	- $\triangleright$  De ser necesario el almacenamiento de otro tipo de archivos, estos se deberán comunicar a la Área de Sistemas para su evaluación técnica.

#### **ANEXO 2 RESPALDOS Y BACKUPS**

- La información (el contenido) de las Carpetas Compartidas en el Servidor Synology es respaldada de acuerdo al siguiente rol:
	- Respaldo automático los días sábado a horas 03:00 AM.
	- Revisión de la integridad del contenido los días lunes a horas 08:00 AM.

Nota: **NO** se realizará respaldos de archivos cuyos nombres sean mayores a 200 caracteres

Se realizarán las siguientes verificaciones de los respaldos y back ups:

- Se realizará una copia de respaldo automático, realizada por el mismo equipo (Synology) donde se encuentra la información de la Nube de la DGAC. Este respaldo es verificado por el Área de Sistemas en el mismo equipo, así como en una copia impresa.
- Por último, es necesario que el Responsable de la Carpeta Compartida (la persona que solicito su creación) realice la verificación de la información que tiene esta carpeta para cerciorare que la información existente es la necesaria tanto en contenido como en formato de acuerdo al trabajo encomendado. Esta verificación, no la realiza el Área de Sistemas (ASIS).
- La verificación del respaldo automático será impreso y anexado al documento de Backup de Servidores de acuerdo al procedimiento DAF-ASIS-PRO-004 con el formato propio del Servidor Synology como se muestra en la siguiente imagen.:

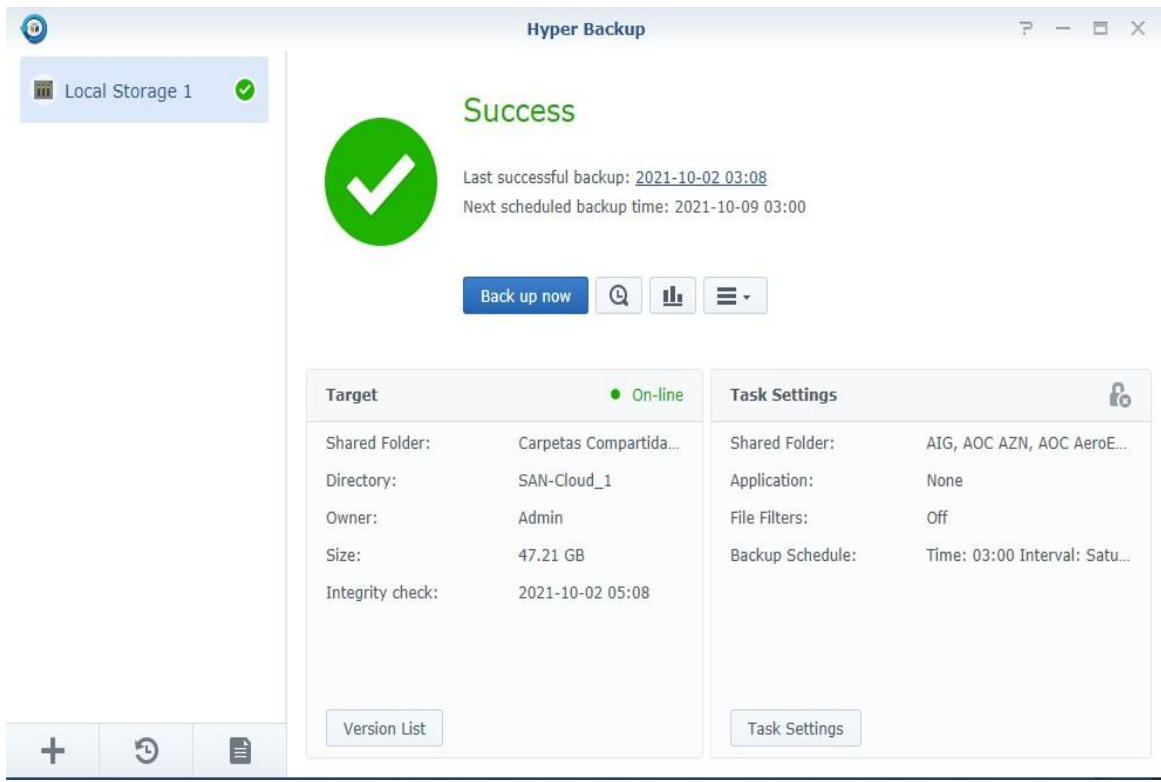

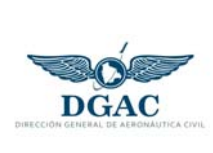

### **REGISTRO**

DAF/ASIS-REG-003

09/01/2023 REVISIÓN

2

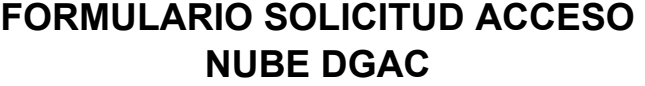

**INFORMACIÓN GENERAL** 

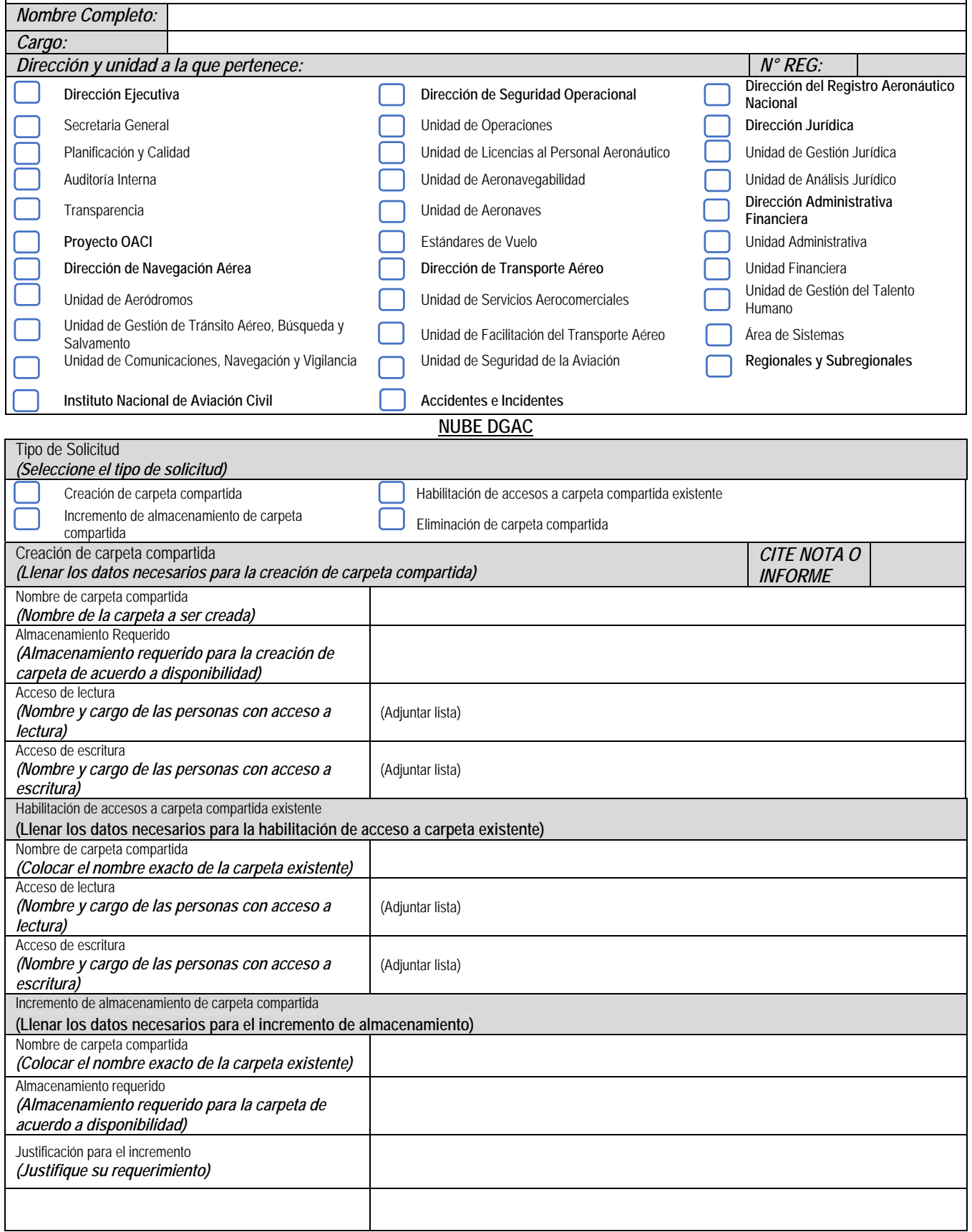

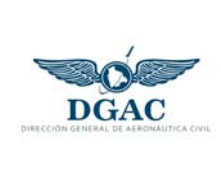

### **REGISTRO**

**FORMULARIO SOLICITUD ACCESO NUBE DGAC** 

DAF/ASIS-REG-003 REVISIÓN

2

09/01/2023

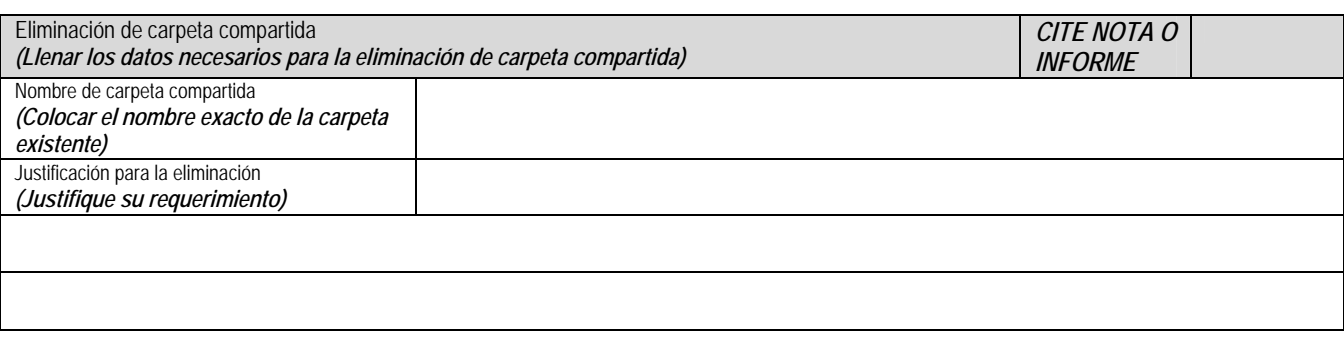

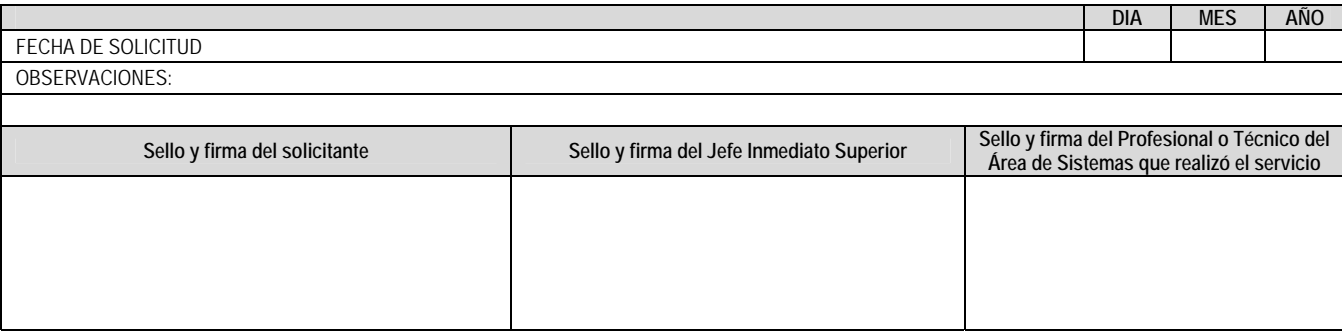

S

El formulario digital DAFASIS-REG-003 se encuentran en el siguiente enlace:

htts://forms.qle/Z7P8qR47LUFyaVJ56

# Formulario Nube DGAC

Formulario DAFASIS-REG-003

Acceder a Google para guardar el progreso. Más información

\*obligatorio

Correo electrónico \*

Tu dirección de correo electrónico

Nombre Completo \*

Tu respuesta

Dirección a la que pertenece \*

Elegir

https://docs.google.com/forms/d/e/1FAIpQLSfOCIB1BAPdsdHwqul-EhipbqdNo8HPyZvvXxeKwFguJsoWdw/viewform 1/'

Unidad a Ia que pertenece \*

Colocar las siglas de Ia Unidad. Ej: ADM, CNS, AVSEC, etc.

Tu respuesta

Cargo \*

Como figura en el Memorándum de Designación

Tu respuesta

Fecha de solicitud \*

Fecha

dd/mm/aaaa

**UC** 

Siguiente Borrar formulario

4

 $\overline{a}$   $\overline{a}$ 

Nunca envies contraseñas a través de Formularios de Google.

Google no creó ni aprobó este contenido. Denunciar abuso - Condiciones del Servicio - Política de Privacidad

### Google Formularios

Ø.

**U** 

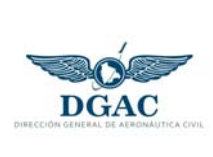

### **REGISTRO**

**FORMULARIO SOLICITUD ACCESO CARPETA BIBLIOTECA NUBE DGAC**  DGAC-REG-043

REVISIÓN 0

09/01/2023

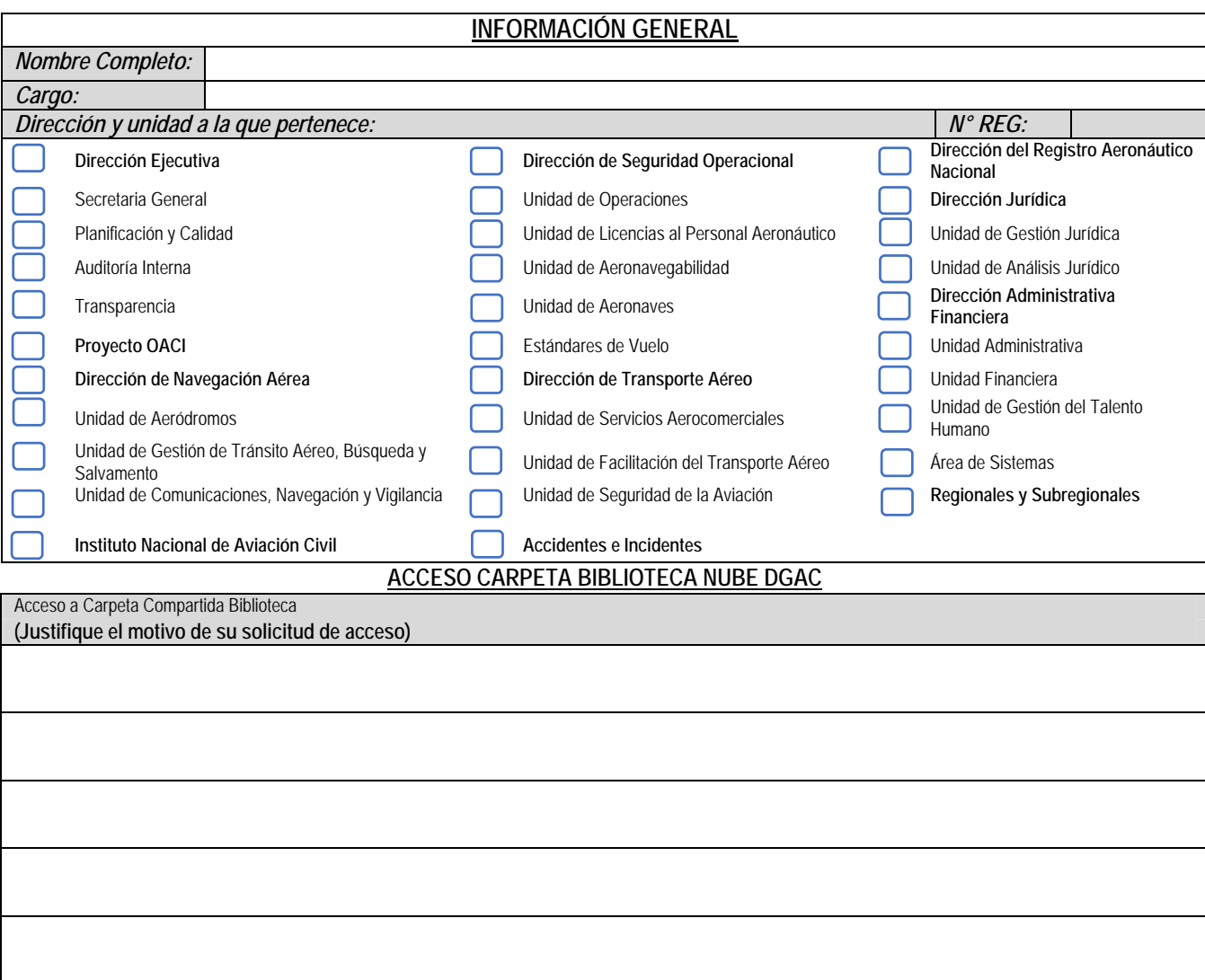

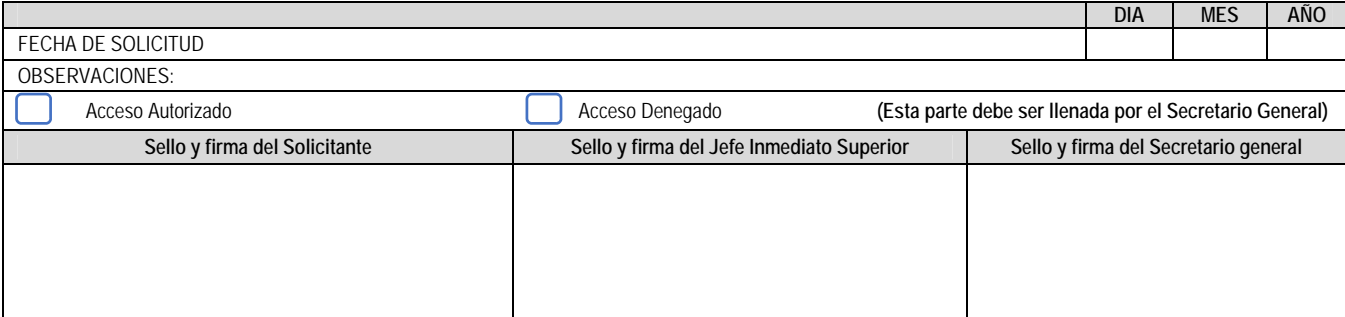